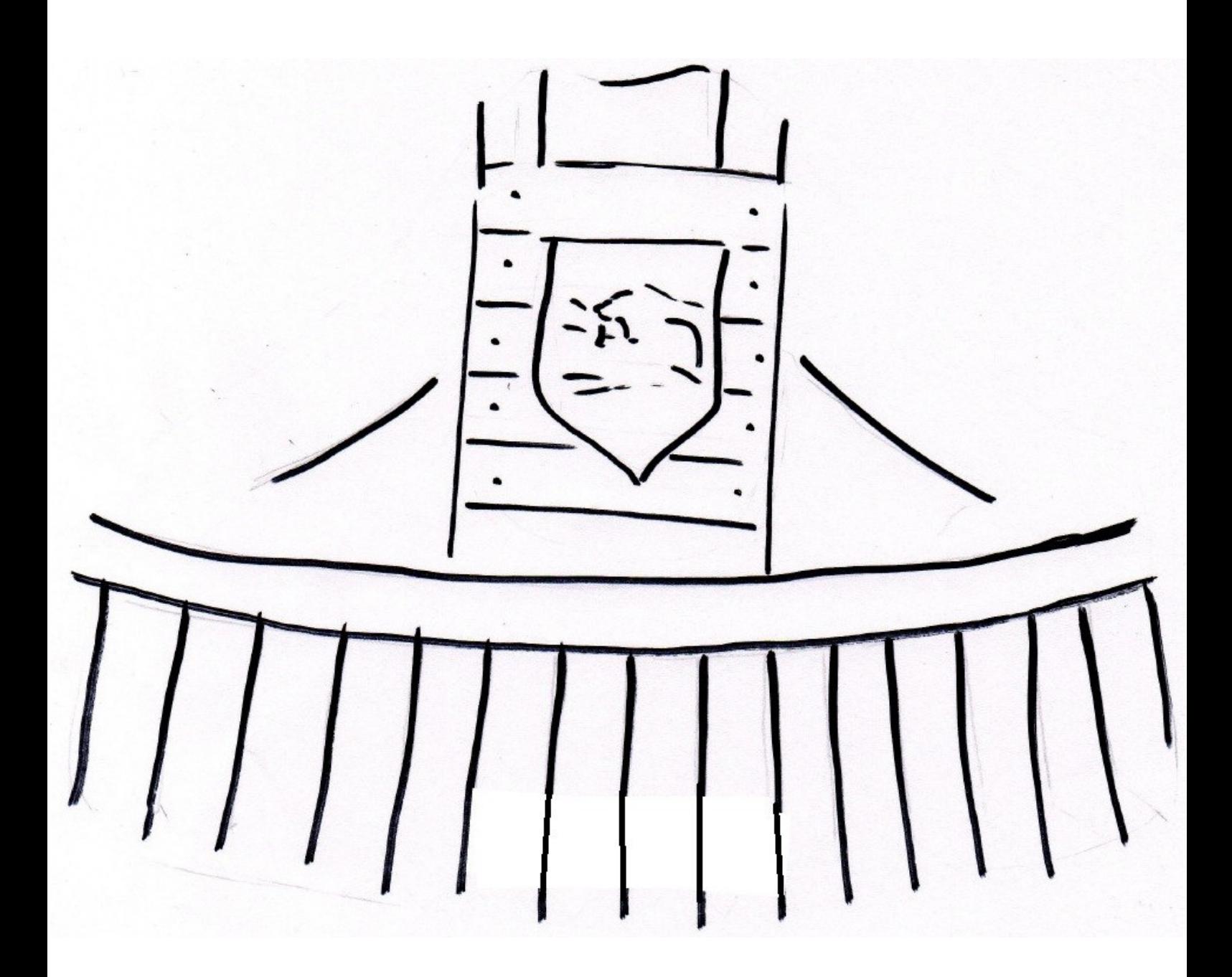

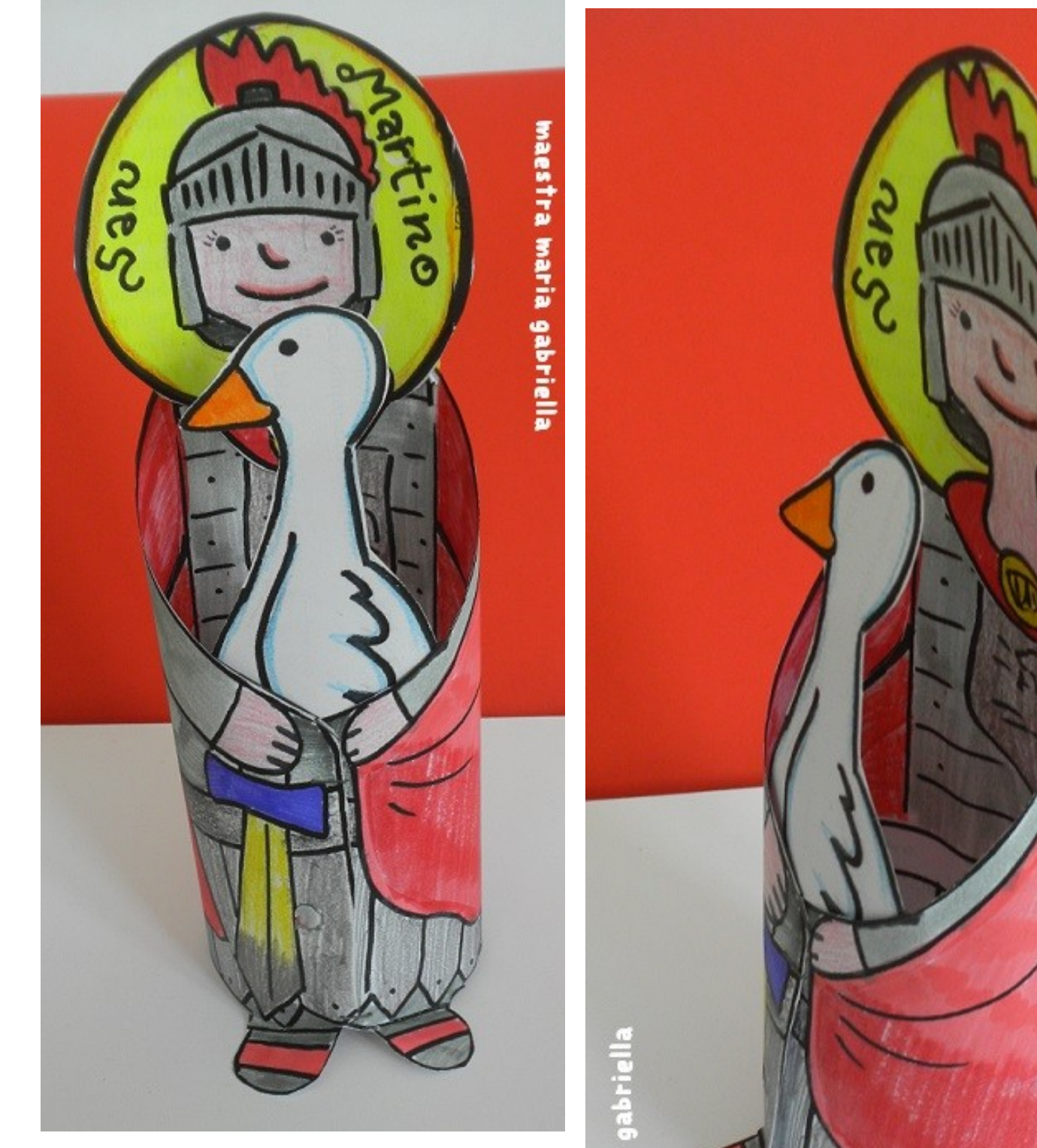

maestra maria gabriella

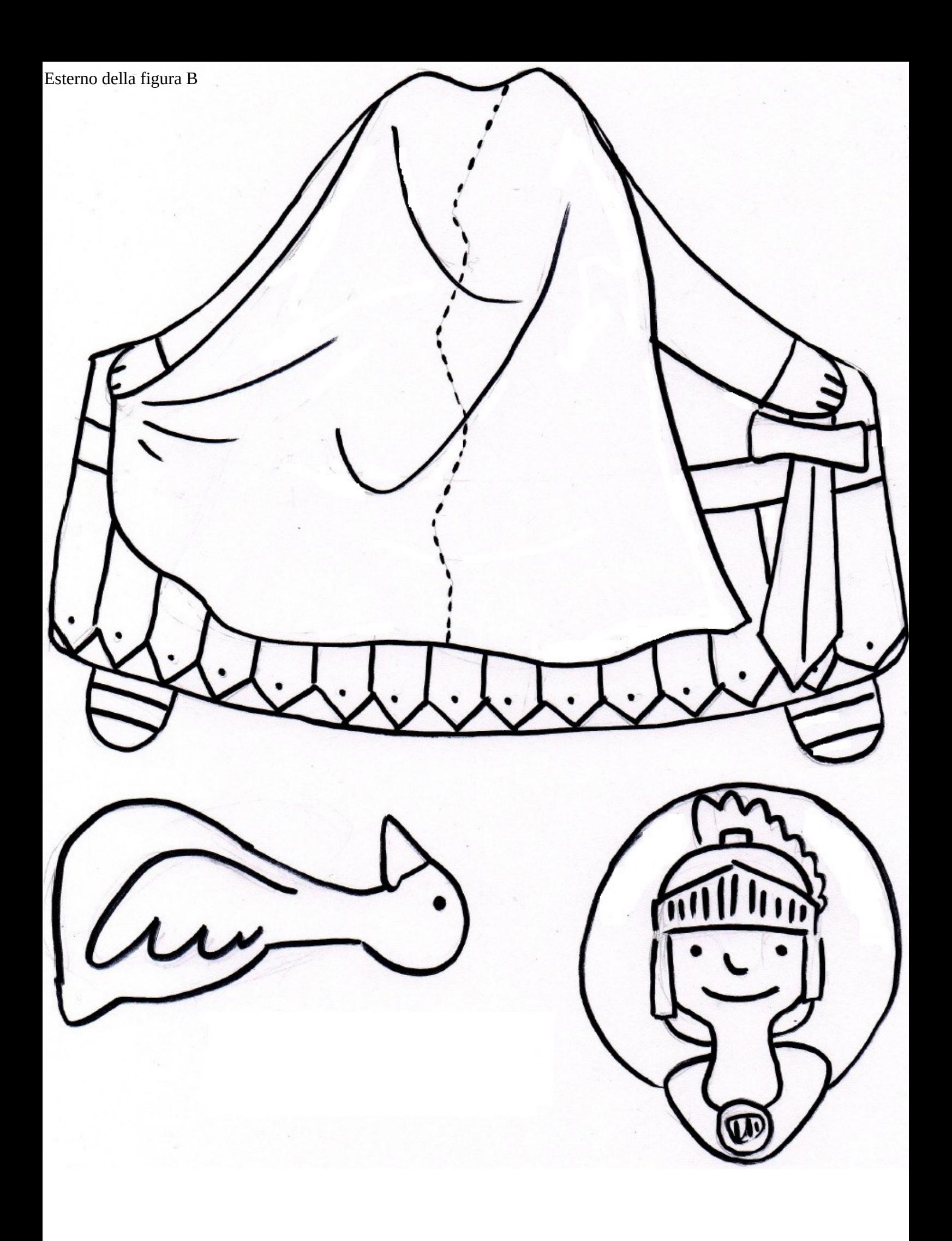